# **LOGICIEL FINANCIER**

## **INTRODUCTION**

Ton groupe tient encore sa comptabilité avec un livret de caisse ou sur excel et toi en tant que responsable compta, tu penses qu'il existe certainement de meilleures solutions, mais tu n'es pas sûr·e de savoir laquelle est la plus adaptée pour toi et ton groupe ? Nous te donnons ici quelques points de repère pour choisir ton logiciel de comptabilité et une brève présentation des solutions possibles.

Il faut savoir que les exigences posées à un logiciel de comptabilité dépendent fortement de la situation : d'une part, les règles et les lois varient en fonction de la taille et du chiffre d'affaires d'un groupe, d'autre part, il existe également des exigences différentes en fonction de la structure et de la méthode de travail au sein d'un groupe.

C'est pourquoi nous souhaitons principalement transmettre des idées et des pistes de réflexion. Nous nous concentrons ici principalement sur les logiciels de comptabilité pour les associations sans employé·e·s et les comptabilités salariales et sociales qui y sont liées. Il en va de même pour les associations sans chiffre d'affaires significatif ou celles qui sont assujetties à la TVA.

## **CRITÈRES**

Les critères d'un logiciel financier sont multiples. Ils sont pondérés différemment en fonction des besoins. C'est pourquoi nous énumérons ici quelques critères et expliquons ce à quoi il faut faire attention ou quels sont les avantages et les inconvénients. C'est à toi de décider quels critères sont finalement importants pour ta décision pour ou contre un logiciel financier.

## **Local/en ligne**

La plupart des fournisseurs de logiciels financiers proposent une solution qui est hébergée sur leur serveur et accessible via un navigateur. Ainsi, tu n'as pas de frais de sauvegarde. Le partage des données pour les réviseurs ou les RGs ne pose pas non plus de problème : il suffit de créer un compte supplémentaire, d'attribuer les droits d'accès nécessaires et les RGs peuvent

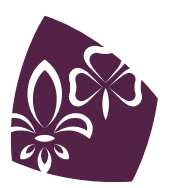

déjà se faire une idée de la situation financière actuelle ou les réviseur·euse·s effectuer la révision de manière autonome.

Avec ces solutions, tu paies un montant mensuel ou annuel pour le service. En outre, tu dois faire confiance au fournisseur pour qu'il maintienne vraiment ses systèmes à la pointe de la technologie, qu'il se protège efficacement contre le vol de données et qu'il informe au moins ses client·e·s de manière proactive en cas de fuite de données.

Dans le cas d'application web intégrées au site web normal du fournisseur, il existe la possibilité d'une fuite de données indésirable vers des fournisseurs de services web externes (Facebook, Twitter, Google, Youtube, ...) en particulier si l'on est connecté simultanément à l'un de ces fournisseurs pendant la comptabilité.

Avec un logiciel installé localement, tu as plus de contrôle (et aussi de responsabilité). Tu payes un montant unique pour l'achat du logiciel ou tu utilises un logiciel open source gratuit.

Toutefois, dans le cas d'un logiciel installé localement, tu es toi-même responsable de la mise à jour et surtout de la sauvegarde. Une bonne stratégie de sauvegarde peut représenter un certain effort (règle 3-2-1 : 3 copies, 2 supports de données différents, 1 copie sur un site externe). Le partage des données pour la révision est également un peu plus compliqué qu'avec une solution en ligne.

## **Connexion à la banque**

Il est très confortable de pouvoir importer directement depuis la comptabilité financière les versements sur le compte bancaire et de les comparer aux factures émises. Ou lorsque tu n'as qu'à saisir un paiement dans la comptabilité sur la base d'une facture reçue et que celle-ci est automatiquement transmise à la banque pour le paiement. La plupart des logiciels de comptabilité offrent une telle solution. La question est de savoir quelle interface est également supportée par ta banque. De plus, la plupart des banques ne proposent pas l'interface dans le cadre de l'e-banking normal, mais exigent pour cela un contrat spécifique (et une redevance correspondante) ou ne proposent l'interface qu'aux clients commerciaux. Si une connexion bancaire directe est importante pour toi, le mieux est de te renseigner auprès de ta banque sur les interfaces qu'elle propose (EBICS, HBCI, FinTS, bLink,...) et de chercher ensuite un logiciel qui les supporte. Certaines banques ont également conclu des coopérations avec des fournisseurs de logiciels financiers et proposent des rabais correspondants (par ex : UBS et bexio).

### **Module de facturation**

Les factures individuelles ne posent de problème à aucun logiciel de comptabilité. Mais si tu veux envoyer des factures en masse, comme par exemple pour les cotisations des membres, cela devient un peu plus délicat. S'il y a aussi dans ton groupe des niveaux de cotisation très fragmentés (rabais pour frères et sœurs, routiers, actif·ve·s, non-actif·ve·s, ...), il est peut-être plus simple d'utiliser une solution logicielle pour la comptabilité financière et une autre pour la facturation.

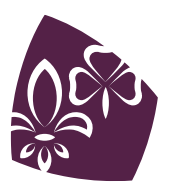

## **Plan comptable**

Avec un plan comptable prédéfini, tu démarres rapidement et facilement dans la comptabilité financière. Il se peut toutefois que ton groupe ait une structure financière différente de celle définie par le plan comptable. Il se peut aussi que tu aies déjà un plan comptable et que tu souhaites le conserver. Dans ce cas, tu dois veiller, lors du choix du logiciel financier, à pouvoir créer librement le plan comptable et à ne pas être limité à un plan prédéfini.

## **Type des coûts**

Souvent, le plan comptable est prédéfini et structuré par nature de coûts. Cela permet de répondre à la question de savoir comment l'argent est dépensé. Mais souvent, on souhaite également répondre à la question de savoir qui dépense l'argent. Dans ce but, le logiciel de comptabilité devrait offrir la possibilité de saisir n'importe quel type de coûts, de l'ajouter à une écriture et de l'évaluer également.

## **Documentation/Support**

En fait, le logiciel devrait être si simple à utiliser qu'aucune documentation n'est nécessaire. Mais si quelque chose n'est pas évident ou si tu as une question, une bonne documentation ou une assistance (chat, HelpLine, e-mail, ...) peut te faire gagner du temps et de l'énergie.

## **FOURNISSEURS CONNUS**

Les solutions logicielles suivantes pour la comptabilité financière sont toutes soit d'entreprises suisses, soit OpenSource. Il existe des centaines de bonnes solutions logicielles sur le marché, les présenter toutes et les comparer serait une tâche immense. La sélection présentée ici tente de présenter un échantillon d'un genre parmi le très large éventail de solutions différentes. La sélection est basée sur les réponses à une enquête du MSdS sur les services informatiques, qui a été complétée par deux solutions open source.

## **21.Abaninja**

Dans sa version de démarrage gratuite, 21.Abaninja propose une comptabilité basée sur Abacus. La version de démarrage permet de gérer les produits, les adresses, les factures et les livraisons. Les écritures peuvent être effectuées soit sur la base d'une facture, d'une livraison ou directement dans un compte. Le plan comptable de la version Starter est prédéfini et correspond au plan comptable scolaire suisse PME. Il n'est pas possible de créer d'autres comptes ou

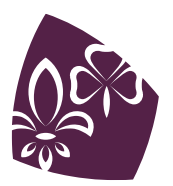

de supprimer des comptes existants, mais les noms des comptes existants peuvent être adaptés. Un utilisateur est inclus dans la version de démarrage, des utilisateurs supplémentaires peuvent être ajoutés pour CHF 60.- / utilisateur / an.

L'étendue des fonctions est vaste en ce qui concerne l'importation, l'exportation et l'adaptation des documents. Les paramètres sont clairement séparés de la comptabilité, de sorte que l'interface reste simple et clairement structurée.

### **Banana**

Banana est un logiciel de comptabilité installé localement pour les PME, les associations et les particuliers. Le logiciel est proposé en trois niveaux de prix : Free, Professional et Advanced. La version gratuite est très limitée et convient pour se familiariser avec le logiciel. Pour la comptabilité en partie double, les factures, la gestion des stocks et diverses autres fonctions, il faut toutefois au moins la version Professional, qui coûte CHF 69.- / an. La licence peut être transférée sur une nouvelle installation (par exemple lors d'un changement de responsable compta).

La prise en main est particulièrement facile grâce au grand nombre de modèles judicieux avec des exemples d'écritures inclus. L'interface s'inspire d'un tableau Excel et doit ainsi simplifier l'accès des non-initiés à la comptabilité financière. L'aide en ligne décrit les fonctions en détail et est bien illustrée. Il existe en outre des vidéos explicatives.

## **bexio**

Bexio est une comptabilité en ligne qui s'adresse aux PME. L'entreprise derrière bexio est une entreprise de la Mobilière, qui se réserve le droit de partager des données avec la Mobilière et les sociétés qui en font partie à des fins de marketing et d'analyse.

L'interface est très simple et logiquement structurée. Il existe des modèles personnalisables pour le plan comptable. Il existe cependant de nombreux comptes système qui ne sont pas forcément utiles pour une association d'utilité publique, mais qui ne peuvent pas être supprimés. Ceux-ci servent de comptes standard au logiciel, au cas où il n'y aurait pas d'autre compte approprié pour une écriture.

L'orientation vers les PME est fortement perceptible. L'accent est mis sur les processus commerciaux avec l'achat et la vente de marchandises et les offres et factures qui y sont liées. Les écritures manuelles sur deux comptes sont également possibles, mais pas les écritures fractionnées.

Une connexion à certaines banques suisses est possible, ce qui évite le transfert manuel des versements à la comptabilité et permet de déclencher des paiements directement à partir de bexio.

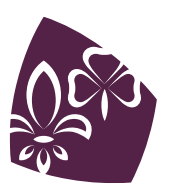

## **GnuCash**

GnuCash offre une très bonne documentation pour les débutant·e·s, non seulement dans le logiciel, mais aussi dans la comptabilité financière en général. Il apporte quelques plans comptables utiles, qui peuvent être adaptés lors de la configuration ou plus tard. Le module commercial permet de créer des clients et des fournisseurs et d'établir des factures. Pour les factures, il existe quelques bons modèles qui peuvent être personnalisés avec des options dans l'interface graphique. Avec des connaissances en programmation de Scheme, il est également possible de créer son propre modèle. La documentation à ce sujet est toutefois très pauvre. Un générateur pour le QR code suisse n'est malheureusement pas disponible.

GnuCash est installé localement. Les données sont enregistrées dans un fichier XML compressé ou dans une base de données.

#### **MiData**

Notre système de gestion des membres Midata intègre un module de facturation. Il est ainsi possible d'envoyer une facture à un groupe ou à une personne individuelle. L'avantage est évident : les données d'adresse sont toujours à jour et ne doivent pas être transférées dans un autre logiciel de comptabilité. Il est également possible d'envoyer des factures individuelles à des personnes externes (non saisies dans Midata).

Le module offre également la possibilité d'envoyer des rappels de paiement et des lettres de rappel.

Les paiements peuvent être importés uniquement au moyen d'un fichier XML camt.054.

Lors de la configuration, il faut indiquer des coordonnées bancaires pour que la facture QR puisse être générée. Les groupes disposant d'une adresse d'association ne peuvent malheureusement pas l'indiquer et ne peuvent donc pas utiliser le module.

Le texte de la facture peut être saisi librement, mais pour les factures groupées, il n'est pas possible d'individualiser le texte ou le montant de la facture à l'aide de critères (rabais pour frères et soeurs, participant·e·s, responsables).

La documentation est peu abondante, voire inexistante.

### **ERPNext**

ERPNext est une structure OpenSource pour ERP (Entreprise-Resource-Planning) et ses fonctionnalités sont comparables à celles du logiciel Abacus. Le logiciel est mis à disposition sous forme d'images Docker et peut être installé localement ou sur un serveur de manière simple et rapide. Il est également possible de faire héberger ERPNext par un prestataire de services suisse ou directement par le fournisseur du logiciel.

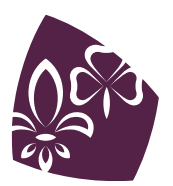

En raison de la grande diversité des fonctions, la première impression peut être un peu écrasante. Il existe de vastes possibilités d'adapter et de configurer le logiciel à ses propres besoins, les modules inutiles peuvent être désactivés et masquées afin d'épurer l'interface. Le logiciel est certes traduit dans de nombreuses langues, mais malheureusement de manière très incomplète. La documentation en anglais est très détaillée et utile.

ERPNext propose une fonction d'importation et d'exportation pour pratiquement toutes les données, ce qui rend l'échange de données avec d'autres logiciels relativement simples.

Il est également possible de créer plusieurs entreprises dans une instance, de sorte que la même instance peut être utilisée pour le groupe, le club local, le centre de matériel, etc. Il est possible de créer autant d'utilisateurs que l'on veut avec des autorisations basées sur les rôles.

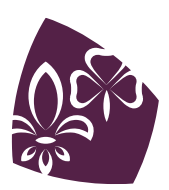

## **TABLEAU COMPARATIF**

Les différences et les caractéristiques importantes de différents produits sont reprises ici dans un tableau. Les données dates de juillet 2023.

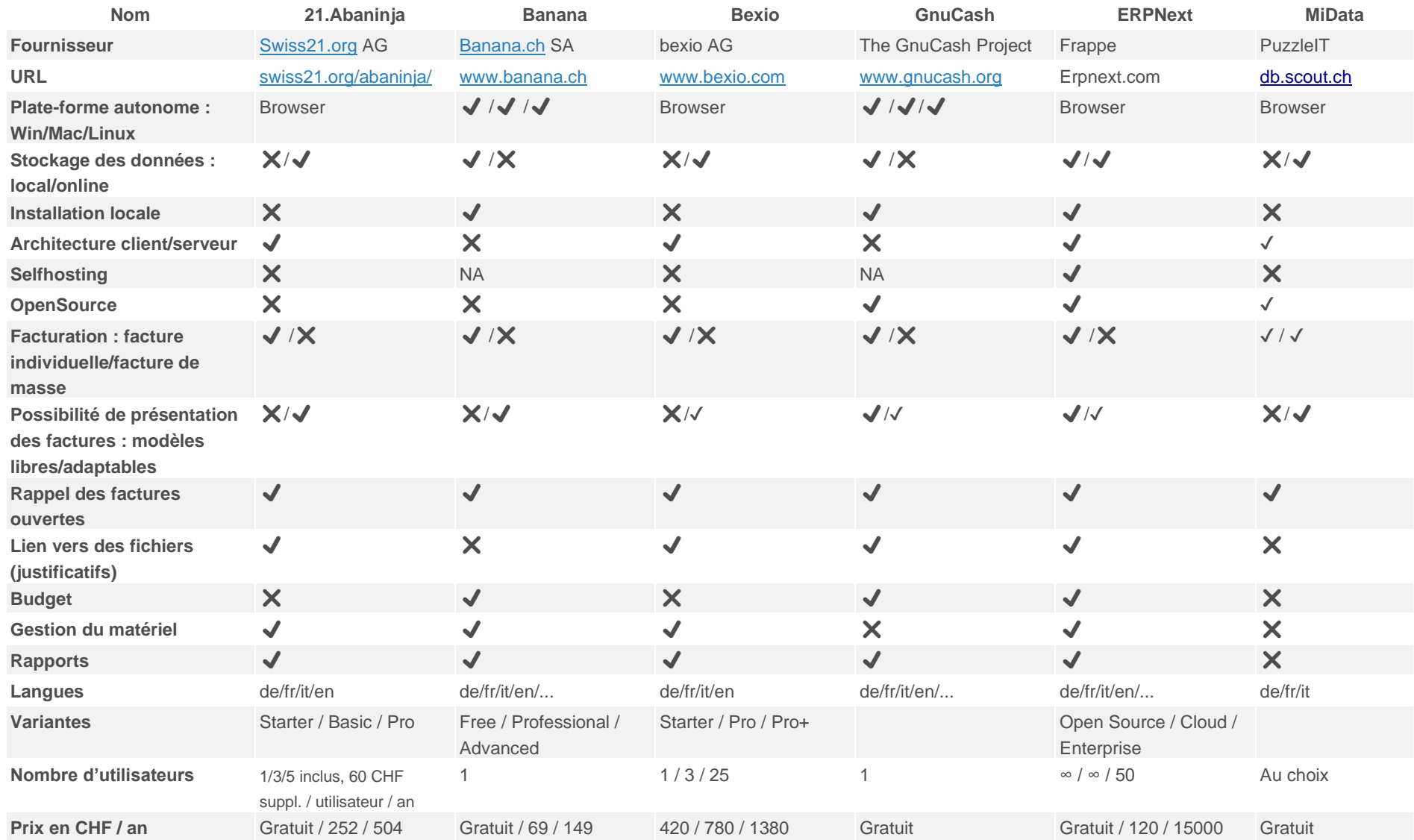